## 「Google Pixel」 ご契約に際してのご注意事項

「Google Pixel」は一部ご利用いただけないサービスおよびご利用に制限のあるサービスがあります。 ご購入にあたっては以下の制限事項をご理解、ご了承のうえ、ご購入をお願い致します。

## フィルタリングサービスについて

「あんしんフィルター」はご利用いただけません。

Wi-Fiご利用時やhttpsまたはVPN(Google One VPNなど)を用いた通信は、ウェブ安心サービスはご利用いただくことができません。 加入及び設定いただいているファミリーリンクの機能を利用することで、Wi-Fiご利用時にもフィルタリングが可能です。

スマートフォンセキュリティパックプラス、スマートフォン基本パック-S

スマートフォンセキュリティパックプラス、スマートフォン基本パック-Sで提供しているサービスの一部(安心遠隔ロック)はご利用いただけ ません。

マルチユーザー機能について

電話番号を用いてユーザー認証を行うMy Y!mobile自動ログインなどの一部サービスについては、マルチユーザー機能にて別のユーザー に切り替えてご利用の場合であっても、当該別ユーザーによるユーザー認証及びサービスのご利用が可能となります。 この場合でも、これらのサービスのご利用はご契約者本人の責任において行われるものとします。

+メッセージ(キャリアメール)の利用について

+メッセージを利用する際は、Google Playから「Y!mobileメール」アプリのダウンロードを行ってください。

ソフトバンクWi-Fiスポットの利用について

ソフトバンクWi-Fiスポットを利用する際は、Google Playから「Wi-Fiスポット設定」アプリのダウンロードを行ってください。

緊急速報メールの利用について

緊急速報メールを利用する際は、Google Playから「緊急速報メール」アプリのダウンロードを行ってください。

## テザリングについて

テザリングをご利用の際には、以下使用許諾条件書の内容をご確認の上同意いただくようお願いします。 なお、テザリングのご利用をもって、使用許諾条件書に同意したものとみなします。

## 使用許諾条件書:

https://cdn.softbank.jp/mobile/set/common/pdf/price\_plan/options/tethering/tethering\_license.pdf また、テザリングをご利用いただく場合、お客様の契約者固有IDが当社サーバに送出されますので予めご了承ください。 当社は取得した契約者固有IDを、お客様のオプション加入状況と照合し、本オプションの提供可否判定を行う目的で利

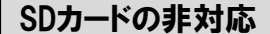

SDカードは非対応となります。

一部の機種におけるデュアルSIM機能ご利用時の注意について

・デュアルSIM機能のご利用時は「モバイルデータ通信」に指定したSIM回線で緊急機関へ発信します。

・音声通話が利用できないデータ通信専用SIMを「モバイルデータ通信」用の回線として設定すると、緊急機関への発信ができないこと があります。

対象機種等の詳細は、以下ページをご確認ください。

https://www.softbank.jp/mobile/info/personal/news/product/20210910b/

移動機物品販売(移動機のみご購入)のお客さまには、当社の提供するサービスに関する記載事項は該当しません。

Google Play および Google Play ロゴは Google LLC の商標です。